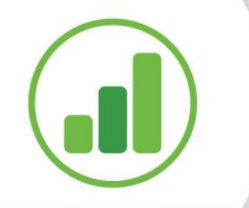

### **1 TÍTULO PRIMÁRIO (MAIÚSCULO E NEGRITO, NUMERAÇÃO OPCIONAL)**

Lorem ipsum dolor sit amet, consectetur adipiscing elit, sed do eiusmod tempor incididunt ut labore et dolore magna aliqua. Ac orci phasellus egestas tellus rutrum tellus pellentesque eu. Suscipit adipiscing bibendum est ultricies integer quis auctor. Sed turpis tincidunt id aliquet risus feugiat in ante. Sagittis eu volutpat odio facilisis. Aliquam etiam erat velit scelerisque in dictum non consectetur. Gravida in fermentum et sollicitudin ac orci phasellus. Turpis egestas integer eget aliquet. Sed id semper risus in hendrerit gravida rutrum quisque non. Urna nec tincidunt praesent semper feugiat nibh sed pulvinar. Mauris ultrices eros in cursus turpis massa tincidunt dui ut. Nisl purus in mollis nunc sed id semper risus in. Consectetur adipiscing elit ut aliquam purus. Auctor eu augue ut lectus arcu bibendum at varius. Tortor at risus viverra adipiscing at in tellus integer.

> Lorem ipsum dolor sit amet, consectetur adipiscing elit, sed do eiusmod tempor incididunt ut labore et dolore magna aliqua. Ac orci phasellus egestas tellus rutrum tellus pellentesque eu. Suscipit adipiscing bibendum est ultricies integer quis auctor. Sed turpis tincidunt id aliquet risus feugiat in ante. Sagittis eu volutpat odio facilisis. Aliquam etiam erat velit scelerisque in dictum non consectetur. Gravida in fermentum et sollicitudin ac orci phasellus. Turpis egestas integer eget aliquet. Sed id semper risus in hendrerit gravida rutrum quisque non. Urna nec tincidunt praesent semper feugiat nibh sed pulvinar. Mauris ultrices eros in cursus turpis massa tincidunt dui ut. Nisl purus in mollis nunc sed id semper risus in. Consectetur adipiscing elit ut aliquam purus. Auctor eu augue ut lectus arcu bibendum at varius. Tortor at risus viverra adipiscing at in tellus integer.

Turpis egestas integer eget aliquet. Sed id semper risus in hendrerit gravida rutrum quisque non. Urna nec tincidunt praesent semper feugiat nibh sed pulvinar. Mauris ultrices eros in cursus turpis massa tincidunt dui ut.

### 1.1 TITULO SECUNDÁRIO (MAIÚSCULO SEM NEGRITO, NUMERAÇÃO OPCIONAL)

In nulla posuere sollicitudin aliquam ultrices sagittis orci a scelerisque. Augue lacus

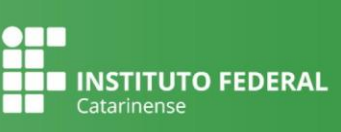

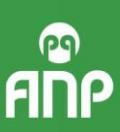

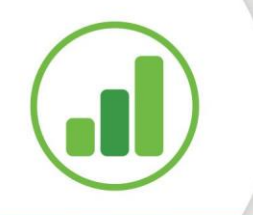

## Eixo Tecnológico **Gestão e Negócios**

viverra vitae congue. Quis vel eros donec ac odio. Vulputate dignissim suspendisse in est ante. Ut diam quam nulla porttitor massa id neque aliquam. Ut eu sem integer vitae justo eget magna fermentum. Sit amet tellus cras adipiscing enim eu turpis egestas.

#### **1.1.1 Título Terciário (Normal em negrito numeração opcional)**

Elit eget gravida cum sociis natoque penatibus et. Pulvinar neque laoreet suspendisse interdum consectetur libero id. Tincidunt augue interdum velit euismod in pellentesque massa. Id venenatis a condimentum vitae sapien pellentesque. Nibh sit amet commodo nulla. Risus at ultrices mi tempus.

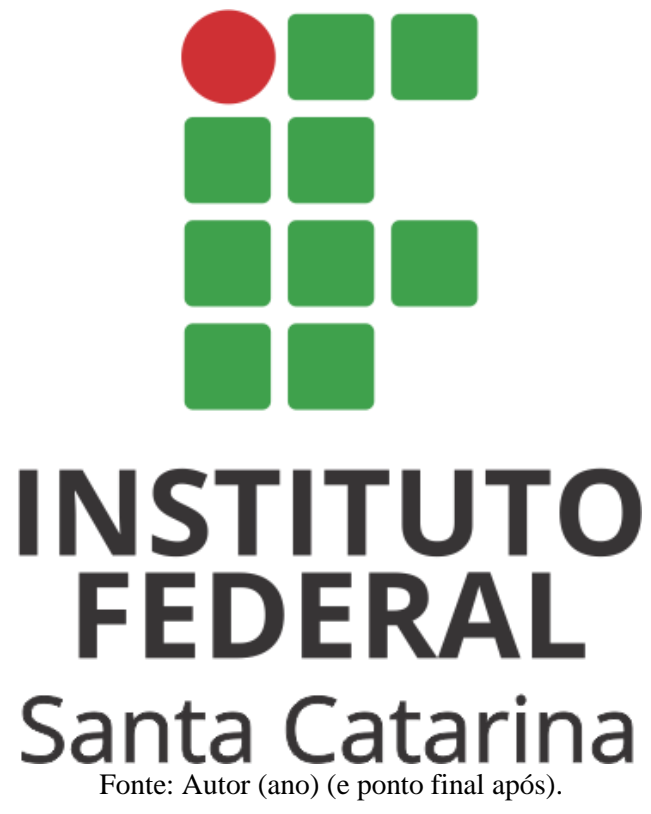

**Figura XX** – Nome da figura (e ponto final após).

Lorem ipsum dolor sit amet, consectetur adipiscing elit, sed do eiusmod tempor incididunt ut labore et dolore magna aliqua. Ac orci phasellus egestas tellus rutrum tellus pellentesque eu. Suscipit adipiscing bibendum est ultricies integer quis auctor. Sed turpis tincidunt id aliquet risus feugiat in ante. Sagittis eu volutpat odio facilisis. Aliquam etiam erat

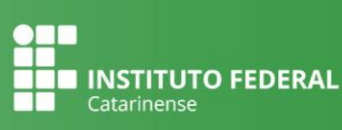

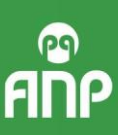

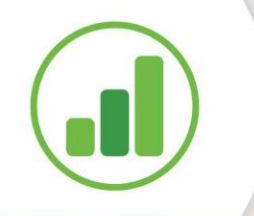

# Eixo Tecnológico **Gestão e Negócios**

velit scelerisque in dictum non consectetur. Gravida in fermentum et sollicitudin ac orci phasellus. Turpis egestas integer eget aliquet. Sed id semper risus in hendrerit gravida rutrum quisque non. Urna nec tincidunt praesent semper feugiat nibh sed pulvinar. Mauris ultrices eros in cursus turpis massa tincidunt dui ut. Nisl purus in mollis nunc sed id semper risus in. Consectetur adipiscing elit ut aliquam purus. Auctor eu augue ut lectus arcu bibendum at varius. Tortor at risus viverra adipiscing at in tellus integer<sup>1</sup>.

**Quadro XX** – Nome do quadro (e ponto final após).

| <b>XXXXXX</b>                            | <b>XXXXXXX</b> | <b>XXXXXX</b> | <b>XXXXXX</b>         | <b>XXXXXX</b> |
|------------------------------------------|----------------|---------------|-----------------------|---------------|
| Xxxxxxxxx Xxxxxxxx                       |                | Xxxxxxxx      | Xxxxxxxxx   Xxxxxxxxx |               |
| Xxxxxxxxx Xxxxxxxx                       |                | Xxxxxxxx      | Xxxxxxxxx Xxxxxxxx    |               |
| $E_{\text{out}}$ Autor (and $(e \mod 1)$ |                |               |                       |               |

Fonte: Autor (ano) (e ponto final após).

Turpis egestas integer eget aliquet. Sed id semper risus in hendrerit gravida rutrum quisque non. Urna nec tincidunt praesent semper feugiat nibh sed pulvinar. Mauris ultrices eros in cursus turpis massa tincidunt dui ut. Lorem ipsum dolor sit amet, consectetur adipiscing elit, sed do eiusmod tempor incididunt ut labore et dolore magna aliqua. Ac orci phasellus egestas tellus rutrum tellus pellentesque eu. Suscipit adipiscing bibendum est ultricies integer quis auctor. Sed turpis tincidunt id aliquet risus feugiat in ante. Sagittis eu volutpat odio facilisis. Aliquam etiam erat velit scelerisque in dictum non consectetur. Gravida in fermentum et sollicitudin ac orci phasellus.

 $<sup>1</sup>$  Elit eget gravida cum sociis natoque penatibus et. Pulvinar neque laoreet suspendisse interdum consectetur libero</sup> id. Tincidunt augue interdum velit euismod in pellentesque massa. Id venenatis a condimentum vitae sapien pellentesque. Nibh sit amet commodo nulla. Risus at ultrices mi tempus. Et odio pellentesque diam volutpat commodo sed. Condimentum vitae sapien pellentesque habitant. Massa tincidunt dui ut ornare lectus sit amet est placerat. Convallis posuere morbi leo urna molestie at elementum eu. Eu sem integer vitae justo eget magna fermentum iaculis. Vivamus at augue eget arcu. Odio ut sem nulla pharetra.

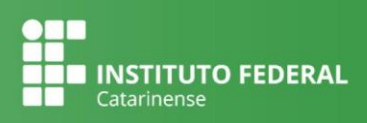

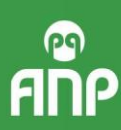

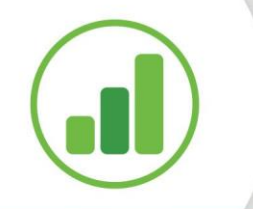

# Eixo Tecnológico **Gestão e Negócios**

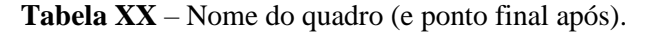

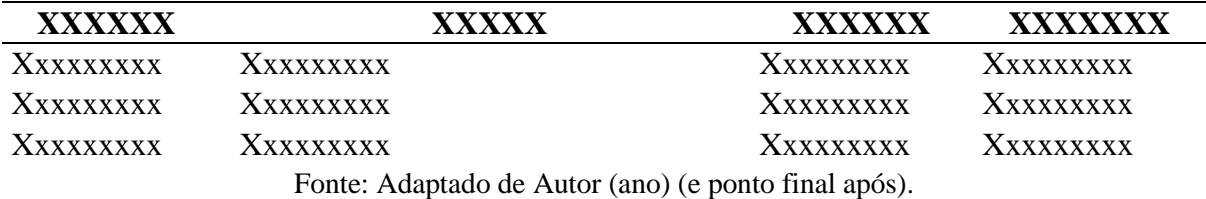

Diferença entre quadros e tabelas: **Com relação a formatação, a tabela apresenta os seguintes elementos: título, cabeçalho, conteúdo, fonte e, se necessário, nota(s) explicativa(s) (geral e/ou específica). É dividida por o mínimo possível de linhas na horizontal e as bordas laterais não podem ser fechadas. Já o quadro, embora siga especificações semelhantes (título, fonte, legenda, nota(s) e outras informações necessárias), terá suas laterais fechadas e sem limite de linhas horizontais.<sup>2</sup>**

### **REFERÊNCIAS**

[ROMANI, M.](http://paperpile.com/b/MlWpcy/nGGT6) **[A influência da tensão do elastano durante o processo produtivo nas](http://paperpile.com/b/MlWpcy/nGGT6)  [propriedades elásticas dos tecidos com elastano para fitness](http://paperpile.com/b/MlWpcy/nGGT6)**[. 2016. Mestrado -](http://paperpile.com/b/MlWpcy/nGGT6) [Universidade de São Paulo,](http://paperpile.com/b/MlWpcy/nGGT6) *[\[s. l.\]](http://paperpile.com/b/MlWpcy/nGGT6)*[, 2016.](http://paperpile.com/b/MlWpcy/nGGT6)

[SANCHES, R. A.](http://paperpile.com/b/MlWpcy/hrBtR) **[Procedimento para o desenvolvimento de tecidos de malha a partir de](http://paperpile.com/b/MlWpcy/hrBtR)  [planejamento de experimentos](http://paperpile.com/b/MlWpcy/hrBtR)**. 2006. Mestrado - [Universidade Estadual de Campinas,](http://paperpile.com/b/MlWpcy/hrBtR)  [Campinas, 2006. Disponível em:](http://paperpile.com/b/MlWpcy/hrBtR) <http://repositorio.unicamp.br/handle/REPOSIP/264362.> [Acesso em: 3 mar. 2020.](http://paperpile.com/b/MlWpcy/hrBtR)

ABRAMO, Helena Wendel; BRANCO, Pedro Paulo Martoni (org.). **Retratos da juventude brasileira: análises de uma pesquisa nacional**. São Paulo, Fundação Perseu Abramo/Instituto Cidadania, 2005, 448 pp.

<sup>2</sup> Disponível em[: https://bibliotecafea.com/2012/09/21/tabela-e-quadro-diferencas/,](https://bibliotecafea.com/2012/09/21/tabela-e-quadro-diferencas/) acesso em: 10 de fevereiro de 2021.

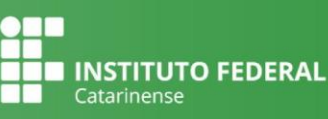

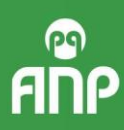